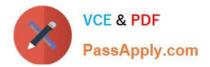

# 1Z0-1047<sup>Q&As</sup>

Oracle Absence Management Cloud 2019 Implementation Essentials

# Pass Oracle 1Z0-1047 Exam with 100% Guarantee

Free Download Real Questions & Answers **PDF** and **VCE** file from:

https://www.passapply.com/1z0-1047.html

100% Passing Guarantee 100% Money Back Assurance

Following Questions and Answers are all new published by Oracle Official Exam Center

Instant Download After Purchase

100% Money Back Guarantee

- 😳 365 Days Free Update
- 800,000+ Satisfied Customers

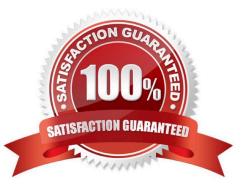

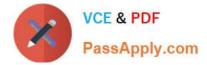

#### **QUESTION 1**

Your customer wants a worker to submit a medical certificate to record an absence for a long-term illness. How do you accomplish this?

A. Manage Action Items by linking appropriate display features.

- B. Create a certification requirement using the Manage Action Items task and attach it to the absence type.
- C. Create Action Items from the Manage Absence Records task and attach it to the absence type.
- D. Create a certification requirement using the Manage Absence Certifications task and attach it to the absence type.
- E. Create a certification requirement using the Manage Action Certification Items task and attach it to the absence type.

Correct Answer: B

### **QUESTION 2**

After running the calculate accrual process, you notice that 100 employees\\' balances have not been updated despite the process running to a successful status. Your customer has requested that the process should fail if any employees are in error.

What absence batch parameter should you decrease to achieve this requirement? (Choose three.)

- A. Thread Count
- B. Errors
- C. Chunk Size
- D. Maximum Errors
- E. Minimum Errors
- F. Thread Size
- G. Total Threads

Correct Answer: ACF

#### **QUESTION 3**

You configured an eligibility profile with the following selections:

Person Type: "Regular Employee" and "Associate" Gender: "Male"

Legal Entity: "LE1"

Job Function: "Managerial"

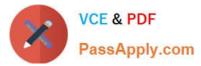

Which two employees will be eligible for this absence? (Choose two.)

- A. Employee 4: Person Type: Associate Gender: Male Legal entity: LE1 Job Function: Managerial
- B. Employee 1: Person Type: Regular Employee Gender: Blank Legal entity: LE1 Job Function: Managerial
- C. Employee 3: Person Type: Associate Gender: Male Legal entity: LE2 Job Function: Blank
- D. Employee 2: Person Type: Regular Employee Gender: Male Legal entity: LE1 Job Function: Managerial

### Correct Answer: AD

## **QUESTION 4**

Which four components can be linked to an absence type when editing an absence type? (Choose four.)

- A. Absence plans
- B. Absence categories
- C. Absence reasons
- D. Absence certifications
- E. Absence elements
- F. Eligibility profiles

Correct Answer: ABCD

#### **QUESTION 5**

Which setup options must you use to implement discretionary disbursements on Absence Management?

- A. Create an Accrual Absence Plan and enable "Discretionary disbursements for accrual balance".
- B. Create a Qualification Absence Plan and enable "Discretionary Disbursement Rate Rule".
- C. Create an Accrual Absence Plan and enable "Discretionary Disbursement Rate Rule".
- D. Discretionary disbursements can be performed only through Payroll and not by using Absence Management.
- E. Create a Qualification Absence Plan and enable "Discretionary disbursements for entitlement balance".

Correct Answer: C

Latest 1Z0-1047 Dumps

1Z0-1047 PDF Dumps

1Z0-1047 Braindumps